# **QGIS Application - Feature request #9192 WMS/WCS - titlebar should state what the dialog does**

*2013-12-11 04:15 AM - Jonathan Moules*

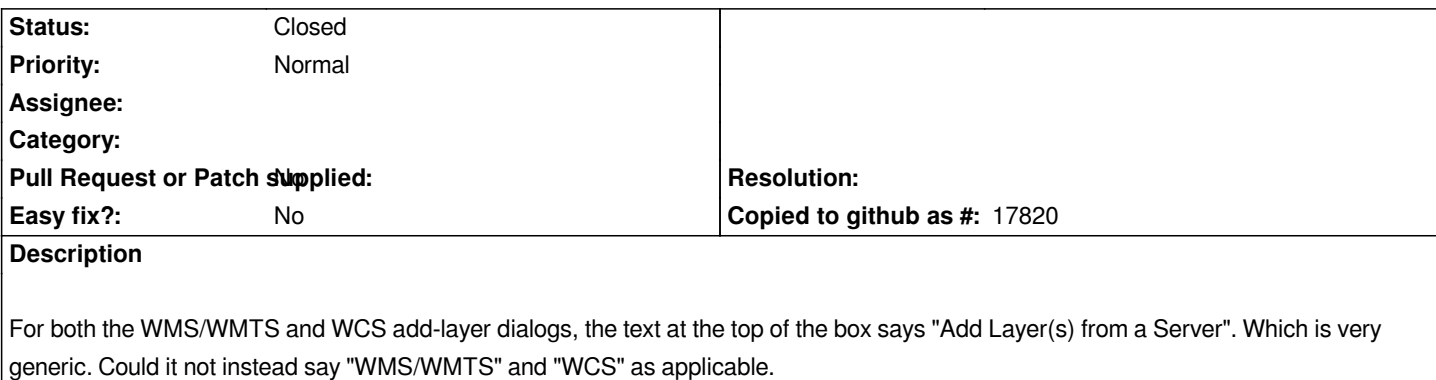

*So "Add Layer(s) from a WMS/WTMS Server" - WFS and Oracle already do this.*

#### **Associated revisions**

## **Revision 36c2f7f3 - 2013-12-11 02:20 PM - Jürgen Fischer**

*WMS/OWS:*

- *add service type to window title (implements #9192)*
- *always fill dpi combobox (fixes #9194)*

### **History**

## **#1 - 2013-12-11 05:16 AM - Jürgen Fischer**

*- Tracker changed from Bug report to Feature request*

#### **#2 - 2013-12-11 05:20 AM - Jürgen Fischer**

*- Status changed from Open to Closed*

*Fixed in changeset commit:"36c2f7f3a82e37547666ccd6b147de4f1b7253cc".*